Subject: Issue merging NFHS 2 women and household dataset Posted by [Mrinal](https://userforum.dhsprogram.com/index.php?t=usrinfo&id=5202) on Tue, 30 Jan 2018 08:45:33 GMT [View Forum Message](https://userforum.dhsprogram.com/index.php?t=rview&th=6741&goto=13962#msg_13962) <> [Reply to Message](https://userforum.dhsprogram.com/index.php?t=post&reply_to=13962)

I am trying to merge the women and the household dataset of NFHS 2. However, after merging the results are not making any sense!! NFHS 2 women dataset has 90,303 observations and household dataset contains 92,486 observations but after merging the merged file shows 104,979 observation, I am trying to understand the result, is it correct or the merging has some issue?? I am also getting an error saying Quote:variables v001 v002 do not uniquely identify observations in the master data variables v001 v002 do not uniquely identify observations in

D:\Dropbox\stata\nfhs\IAHR42FL\_sort.DTA

Complete result of merging and codes used to merge is given below for reference.

"\_merge" result

tab \_merge

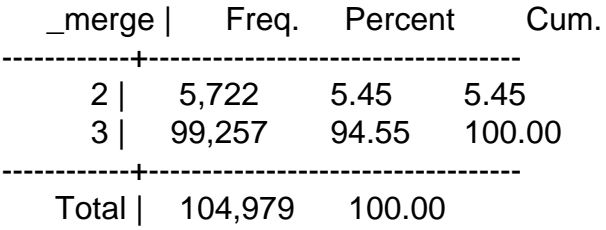

Merging codes

```
**Merging household on women dataset**
	**Round 2**
use "D:\Desktop\dhs\data\nfhs\2\IAHR42FL.DTA", clear
gen int v001 = hv001gen int v002 = hv002	sort v001 v002
save "D:\Dropbox\stata\nfhs\IAHR42FL_sort.DTA", replace
	use "D:\Desktop\dhs\data\nfhs\2\IAIR42FL.DTA", clear
```

```
	sort v001 v002
```

```
	merge v001 v002 using "D:\Dropbox\stata\nfhs\IAHR42FL_sort.DTA"
```
 save "D:\Desktop\dhs\data\nfhs\2\IA\_HR\_IR\_42FL.DTA", replace

**Thanks Mrinal**